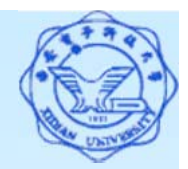

## **3.3.3** 嵌套查询**(**比较**)**

### 二、带有比较运算符的子查询

当能确切知道内层查询返回单值时,可用比较运算符(<sup>&</sup>gt;,  $\langle , =, > =, \langle =, | = \vec{\mathbb{E}} \langle > \rangle$ 。

**[**例**38]** 查询与"刘晨"在同一个系学习的学生。

假设一个学生只可能在一个系学习,并且必须属于一 个系,则在**[**例**38]**可以用 **<sup>=</sup>** 代替**IN** :

SELECT Sno, Sname, Sdept

**FROM Student**

**WHERE Sdept =**

**( SELECT Sdept**

**FROM Student**

**WHERE Sname = '**刘晨**' )**;

结论:是不相关子查询

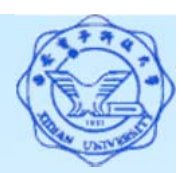

# **3.3.3** 嵌套查询**(**比较**)**

注: 子查询一定要跟在比较符之后!

错误的例子:

SELECT Sno, Sname, Sdept

**FROM Student**

**WHERE ( SELECT Sdept**

**FROM Student**

**WHERE Sname= '**刘晨**' )** 

**= Sdept;**

原因: 数据库中的属性名应当以变量来看待,而子查询返回的 是一个数值*(*单元素的集合*)*。

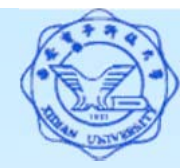

### **3.3.3** 嵌套查询**(**比较**)**

**[**例**40]** 找出每个学生超过他选修课程平均成绩的课程号。

SELECT Sno, Cno

**FROM SC X**

**WHERE Grade >= ( SELECT AVG(Grade)**

#### **FROM SC Y**

#### **WHERE Y.Sno = X.sno);**

#### 此查询的执行过程:

- >(1)首先取外层查询中表的第一个元组, 将Sno值传递给内 层查询;
- (2)执行内层查询,根据结果再执行外层查询;
- (3)取外层表的下一个元组,重复这一过程,直至外层表全 部检查完为止。
- \* 这种查询称为相关子查询,即子查询的条件与父查询当前值 相关。

3